# Система команд Intel Условные переходы

Институт Информационных Технологий

Челябинский Государственный Университет

2011г.

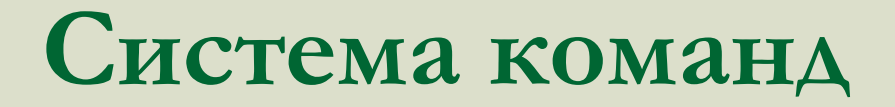

#### **Команда копирования данных MOV**

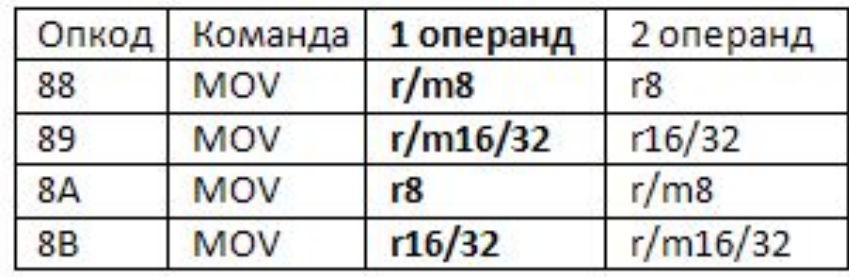

#### **Команда сложения ADD**

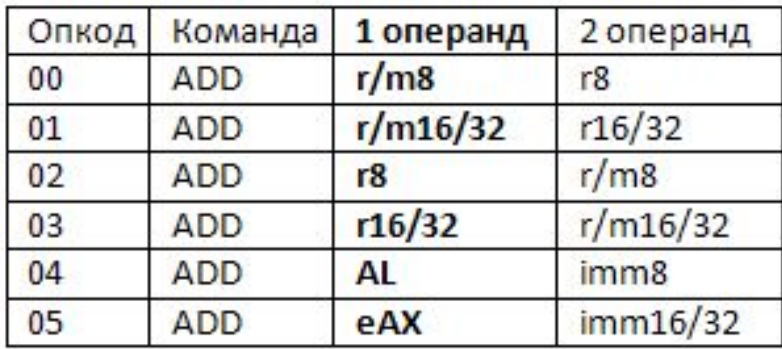

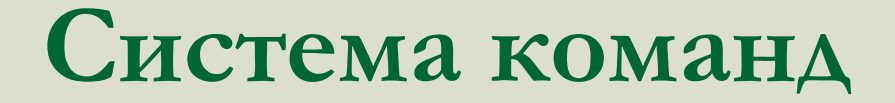

#### **Регистр флагов Intel**

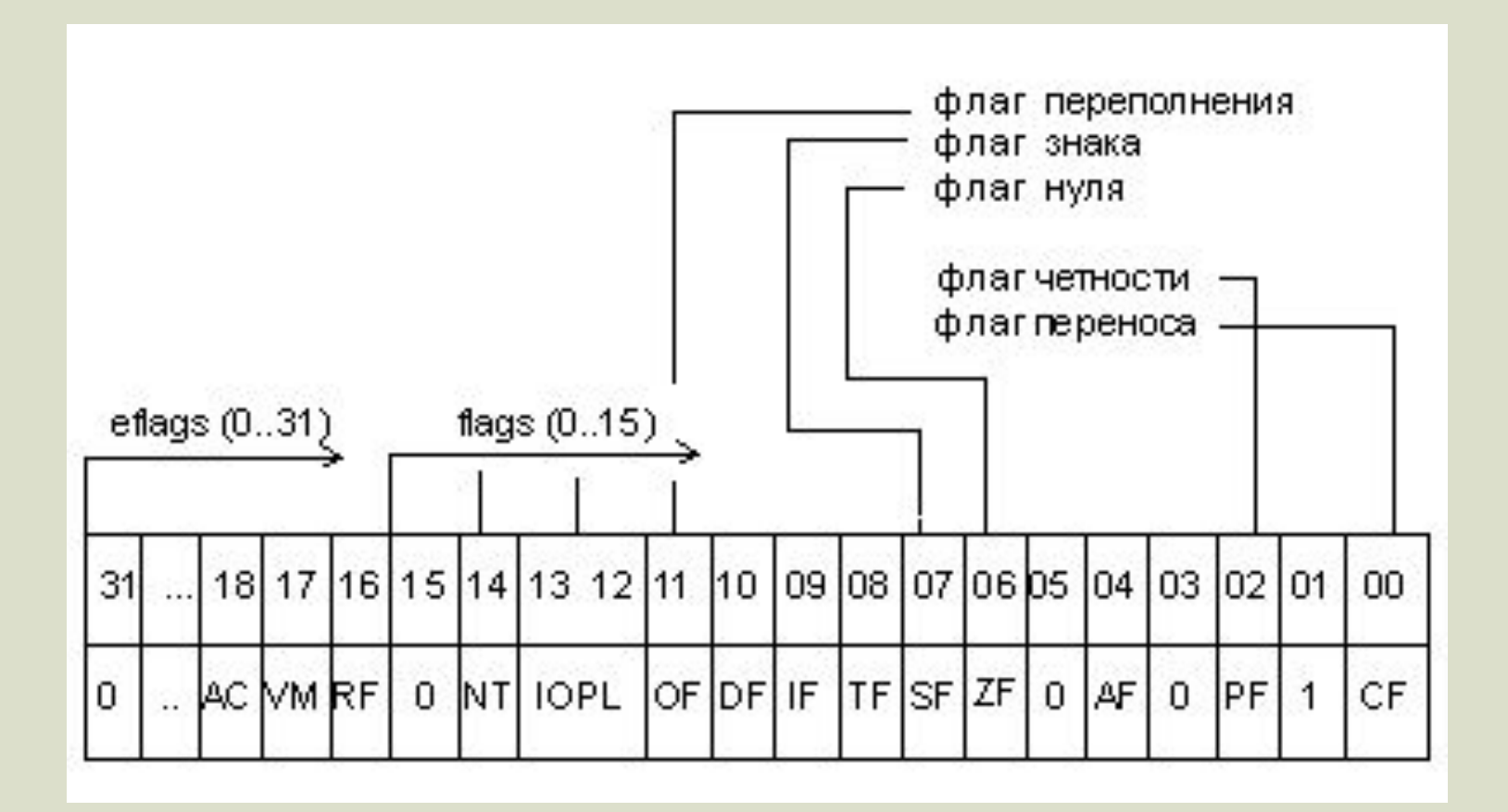

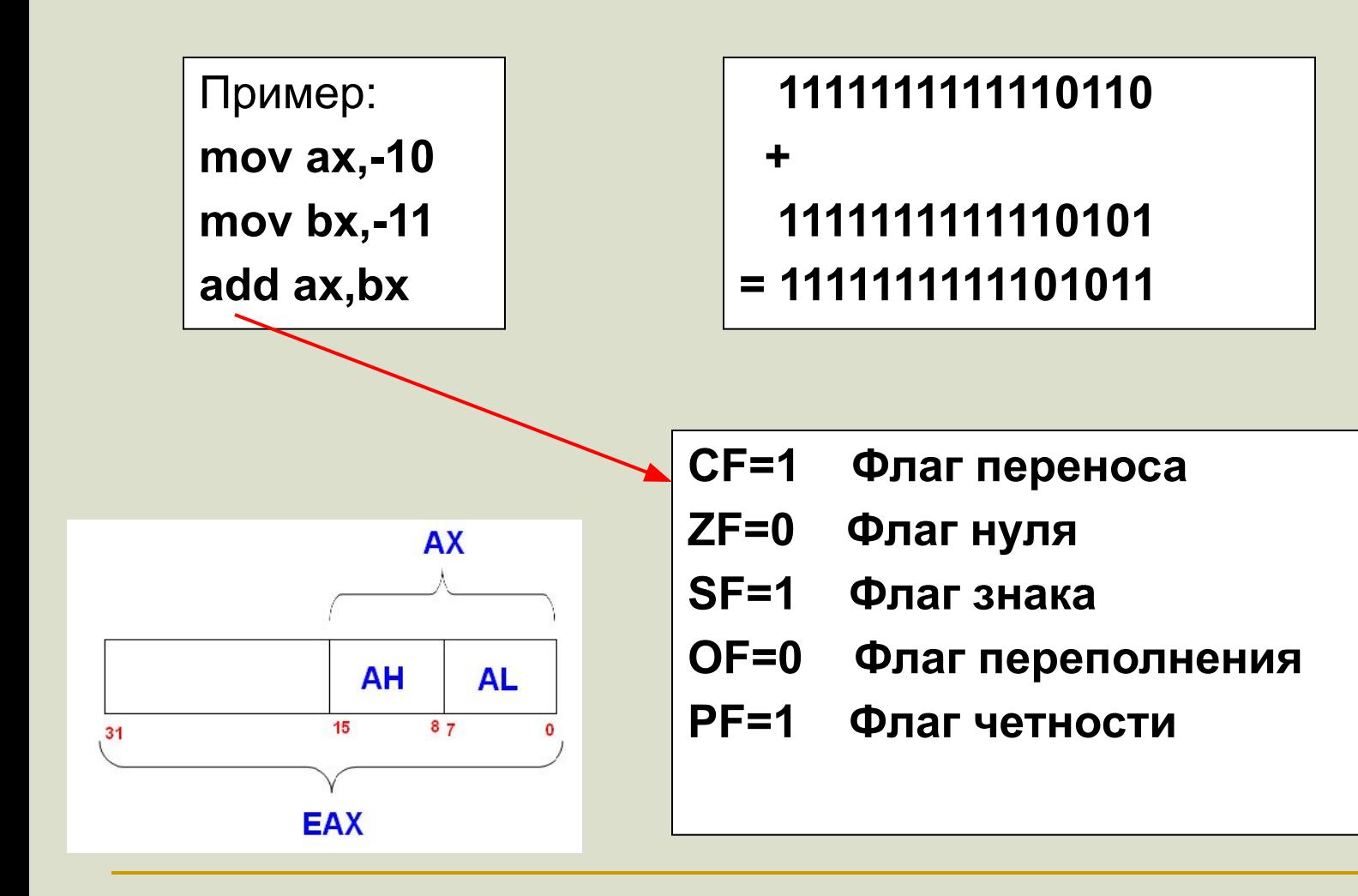

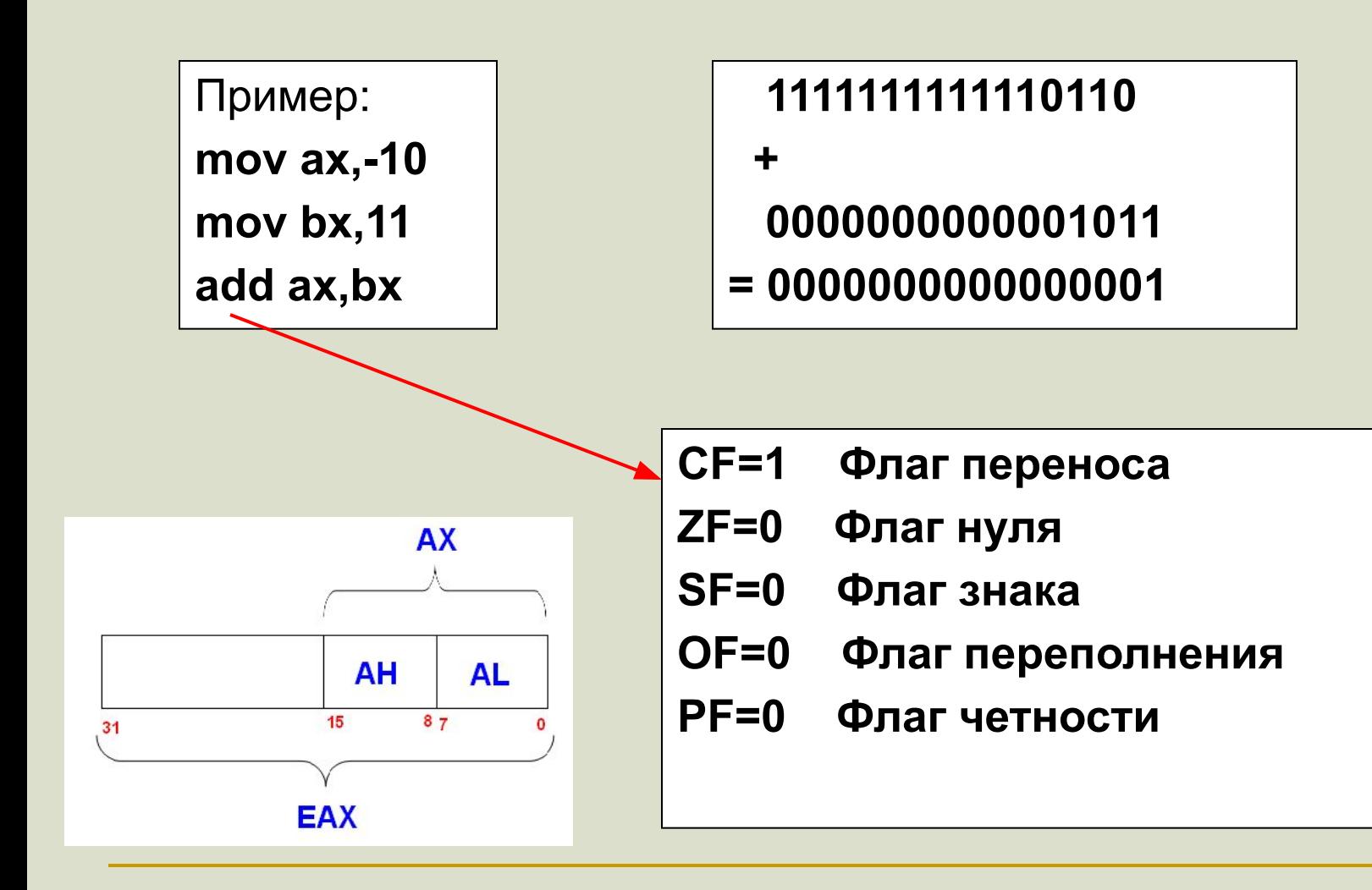

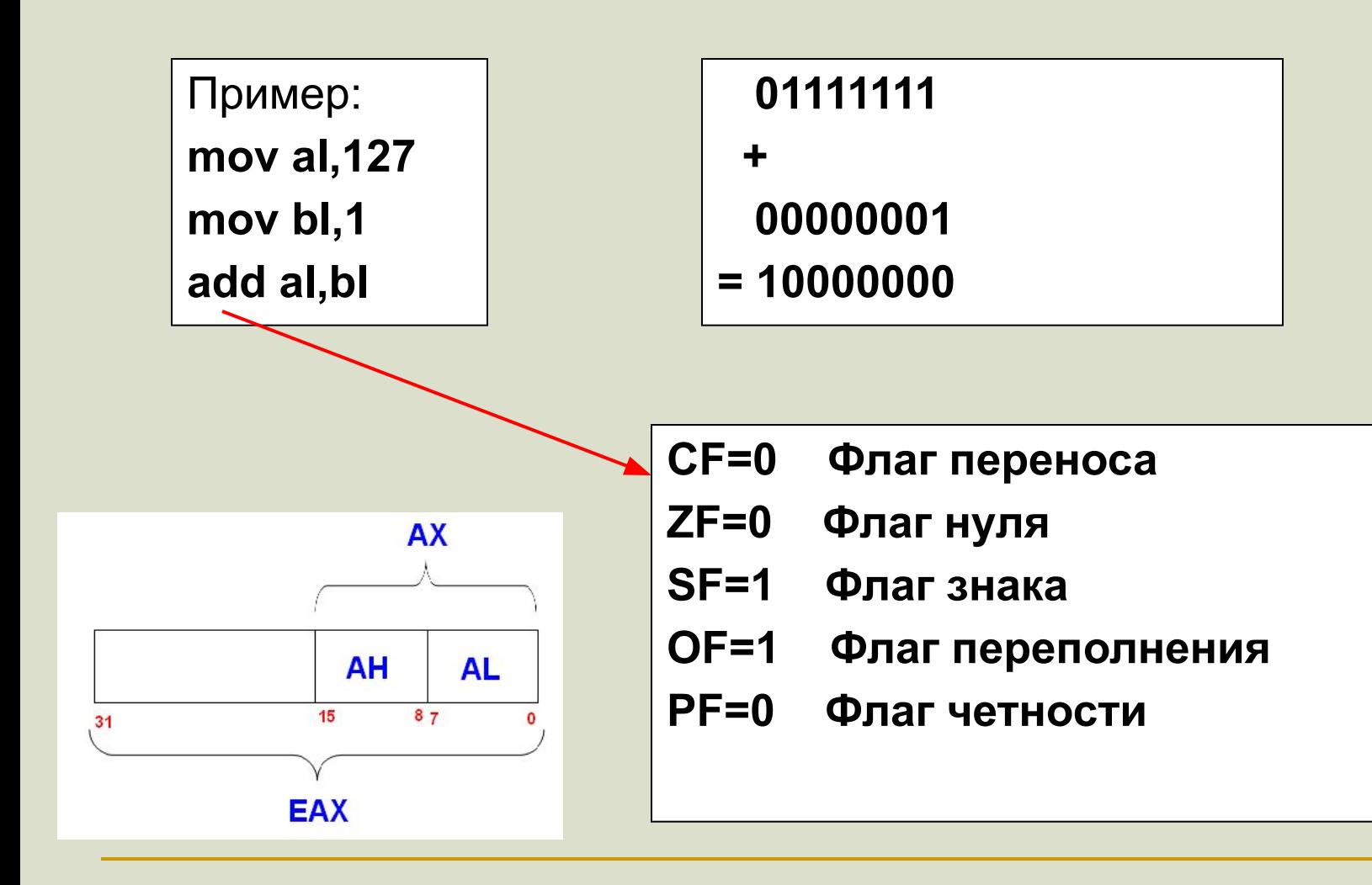

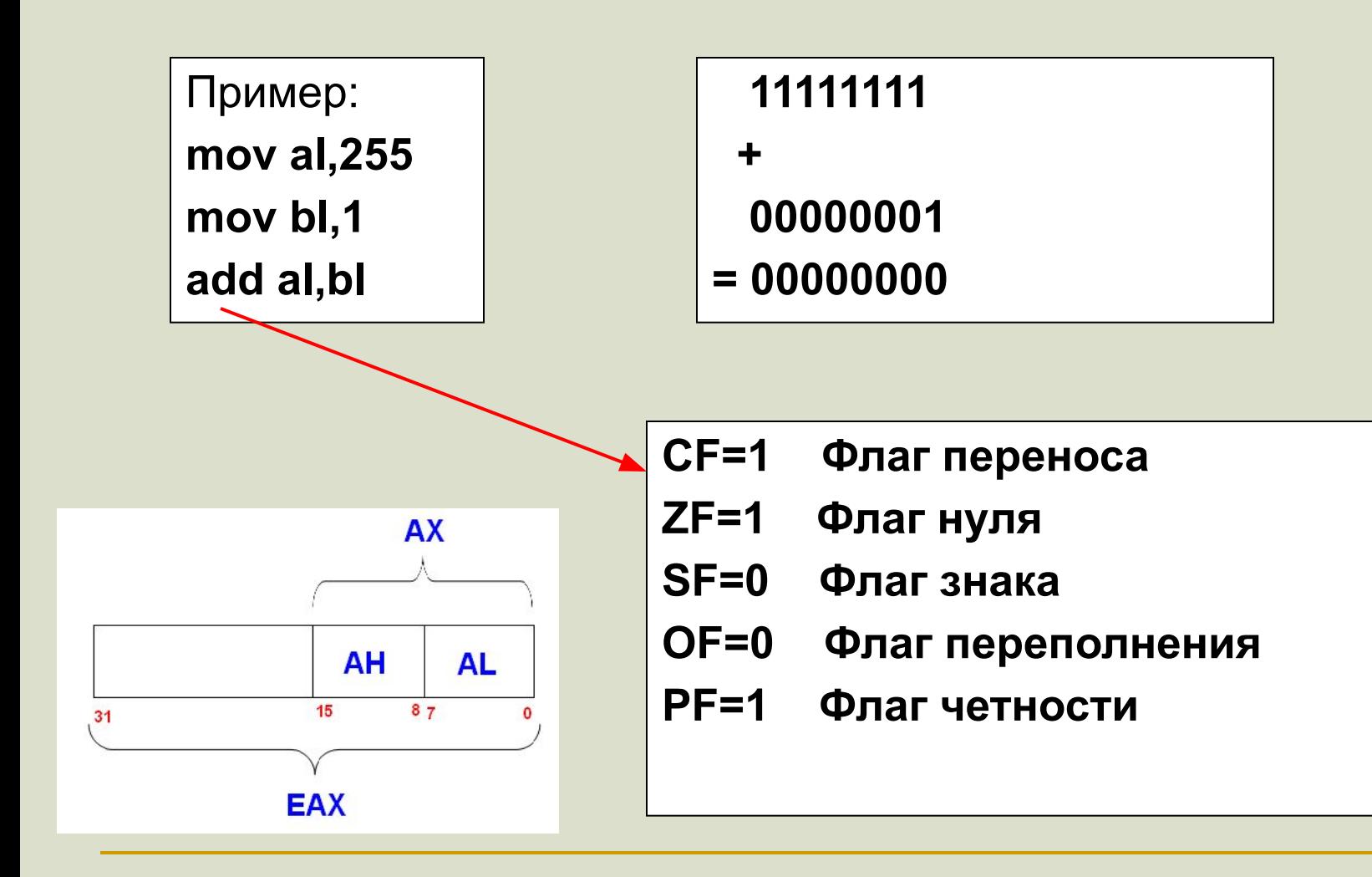

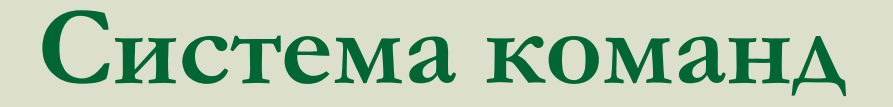

#### **Команды для работы с шиной**

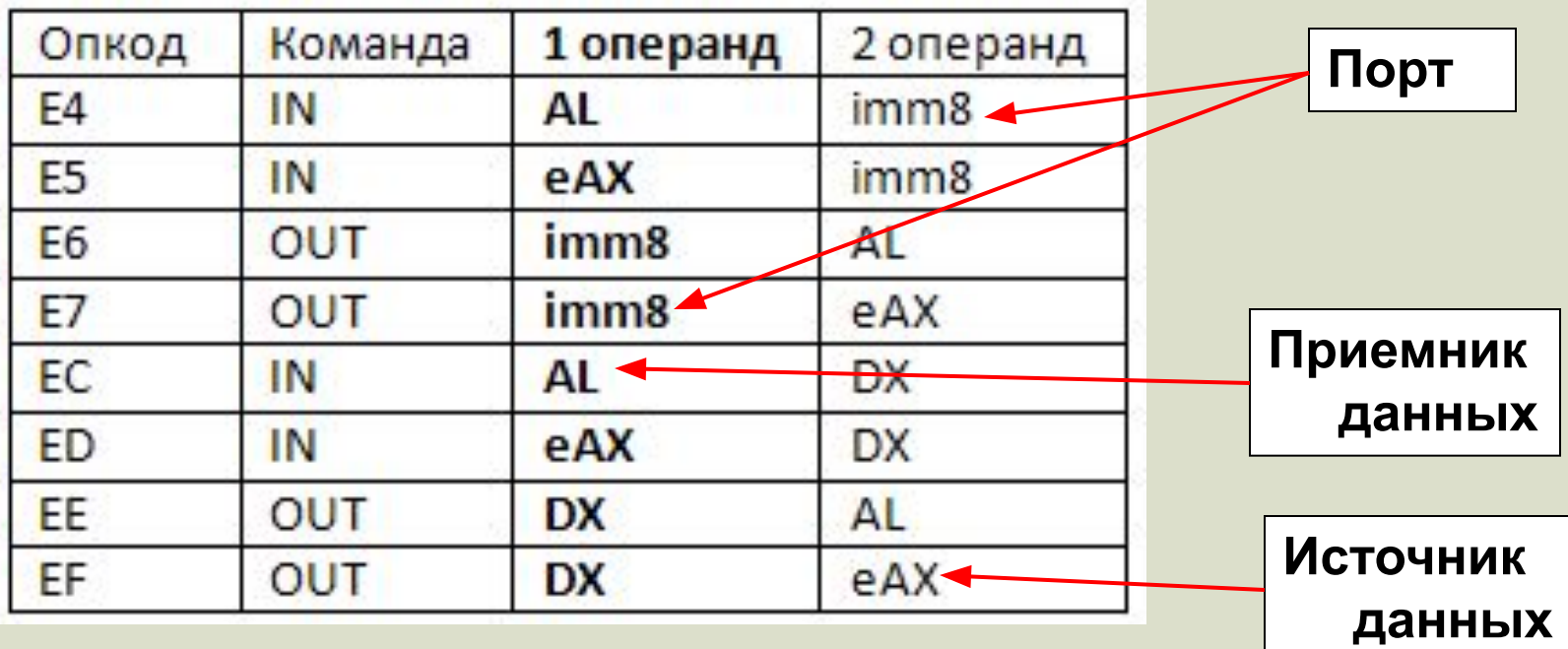

**IN** – читать данные с шины

**OUT** – отправить данные на шину

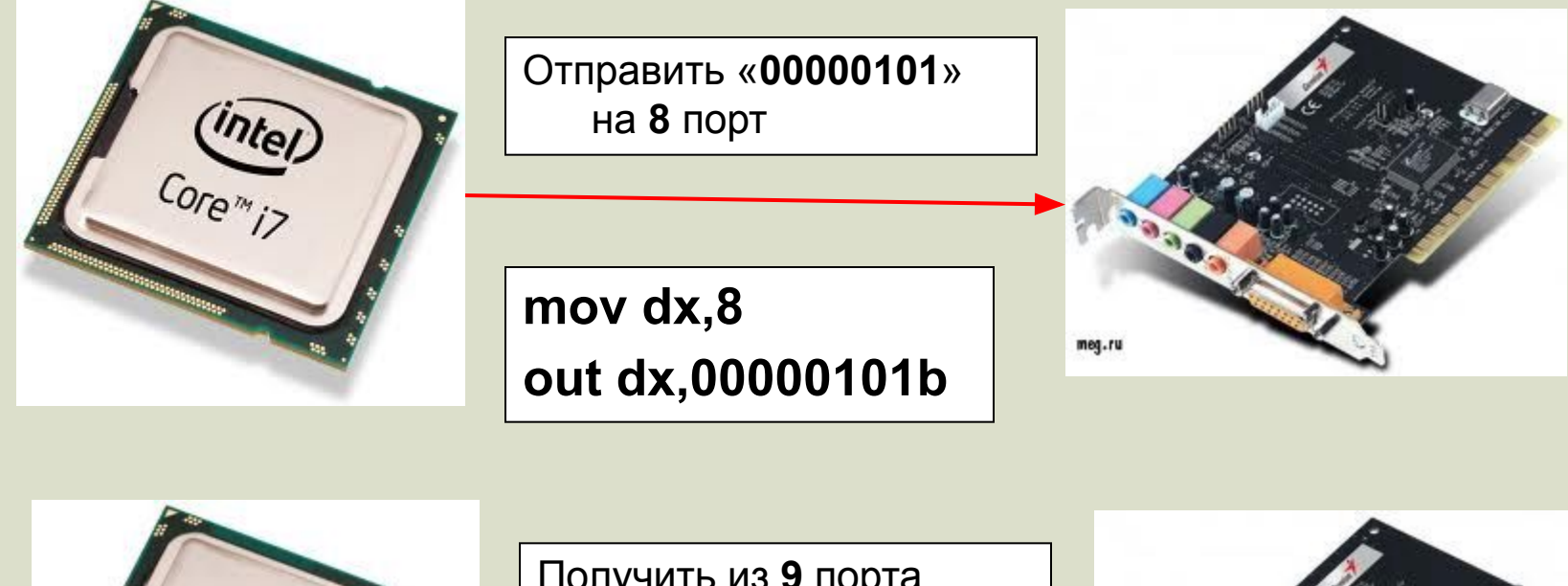

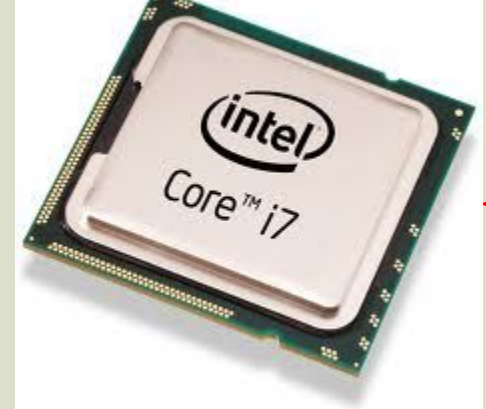

Получить из **9** порта, записать в **EAX**

**mov dx,9 in eax,dx**

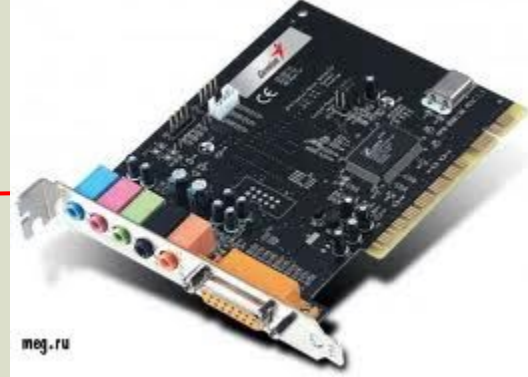

#### **Команды перехода**

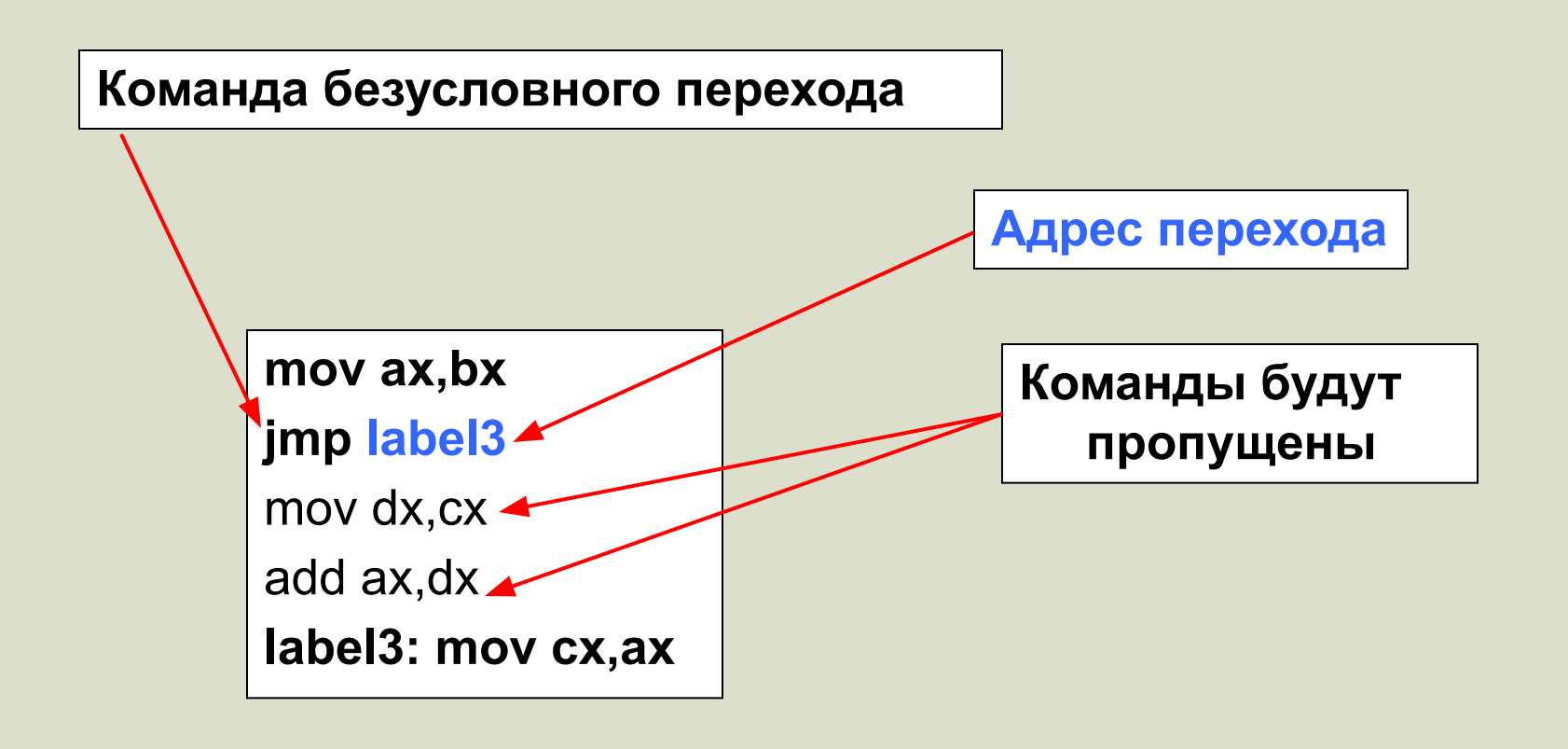

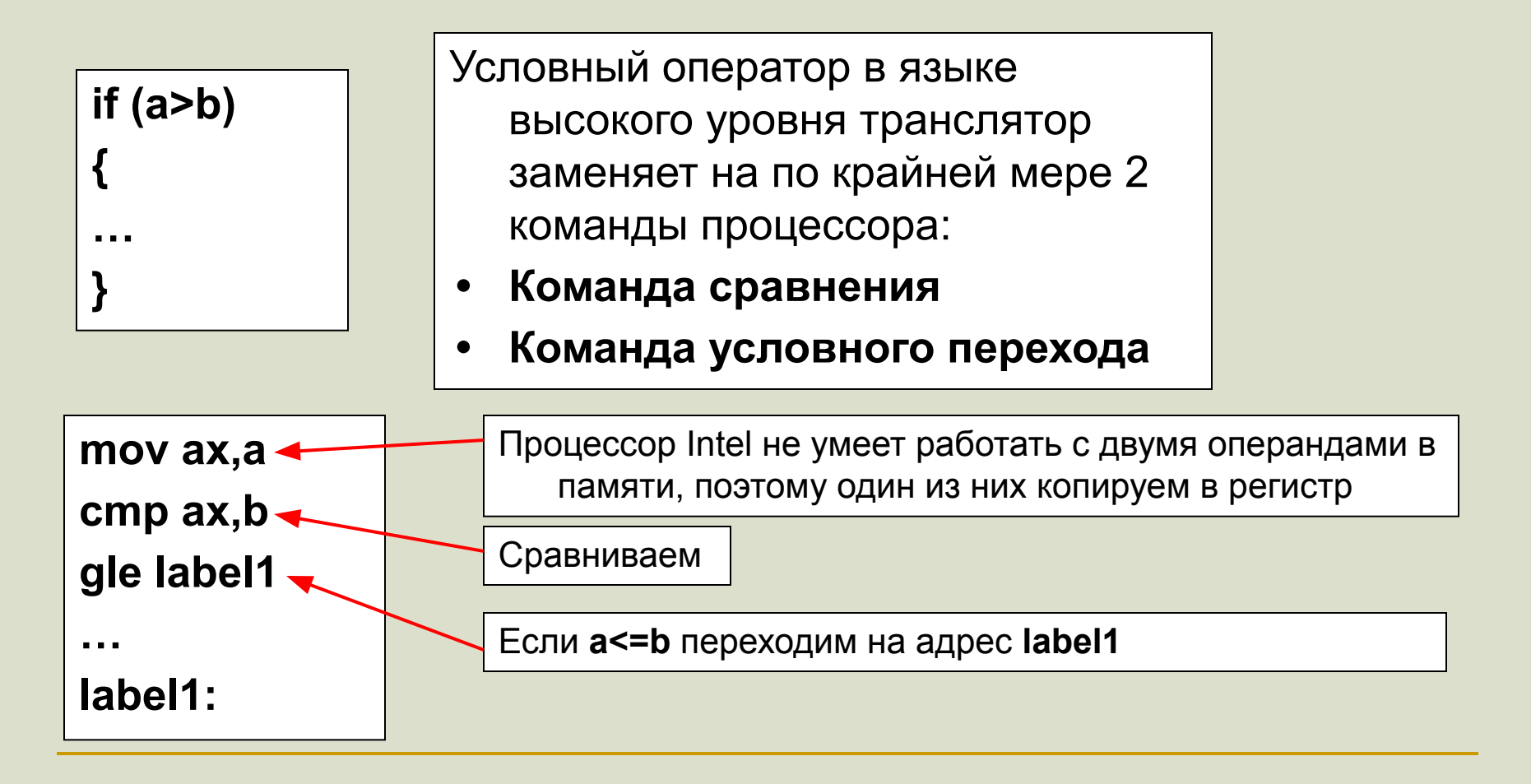

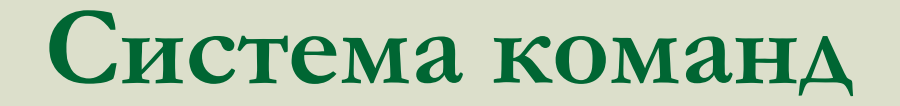

#### **Команда cmp**

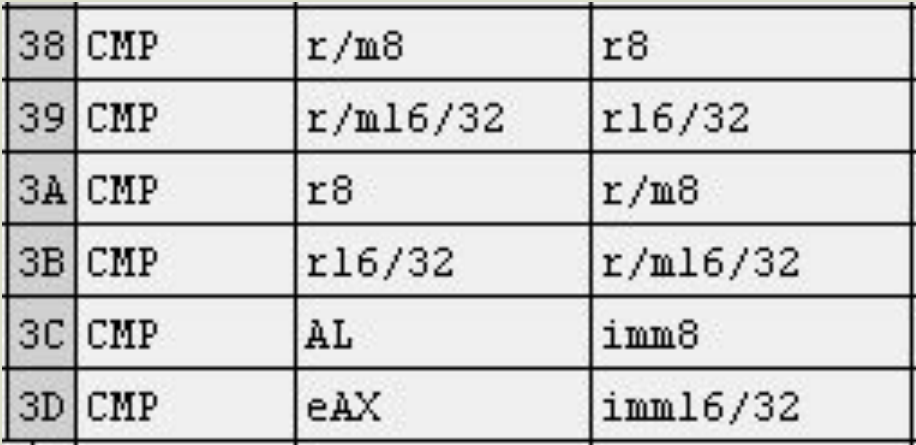

Алгоритм работы команды **cmp:**

- **1. Вычесть из 1-го операнда 2-й**
- **2. Соответствующим образом изменить регистр флагов**

Результат вычитания нигде не сохраняется

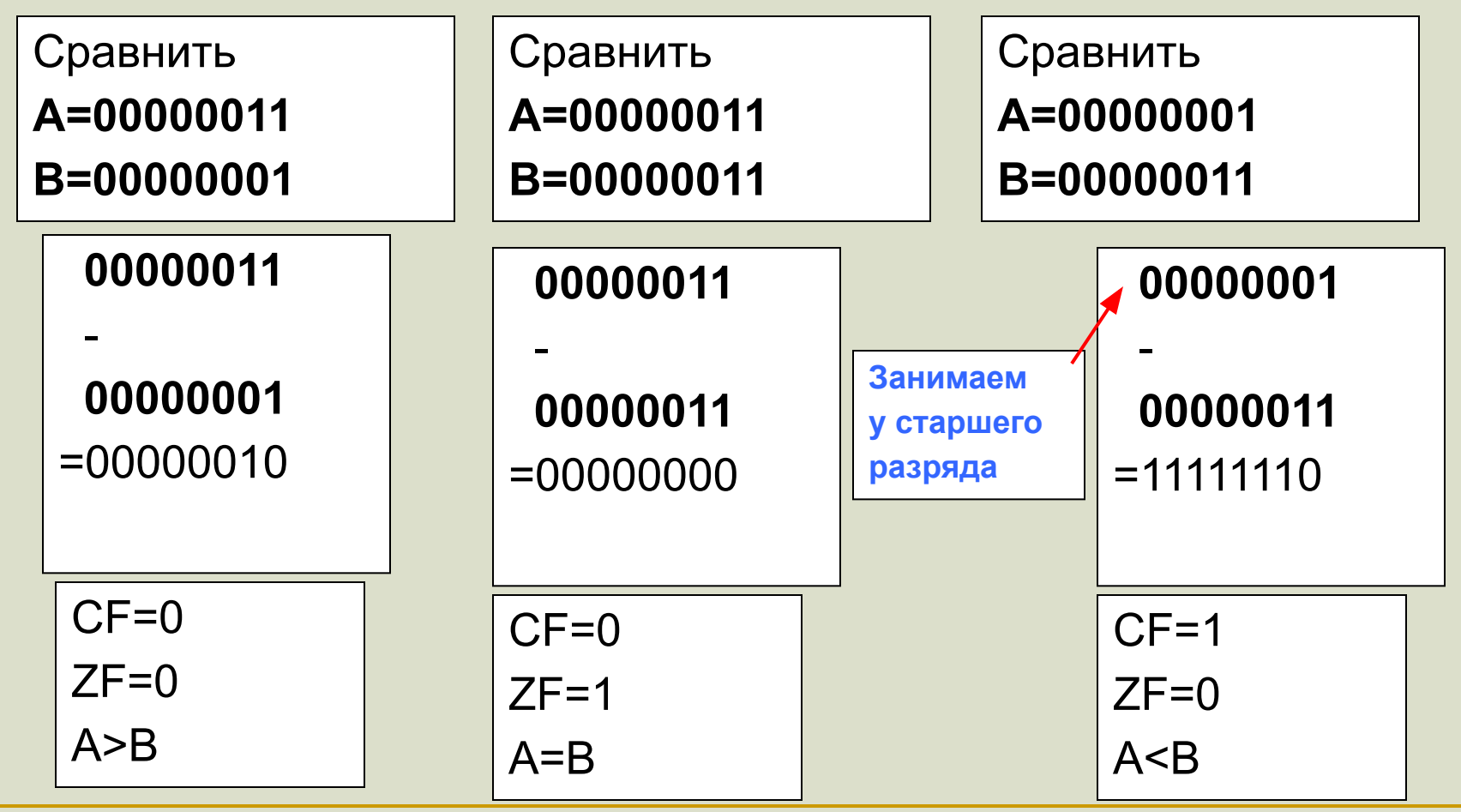

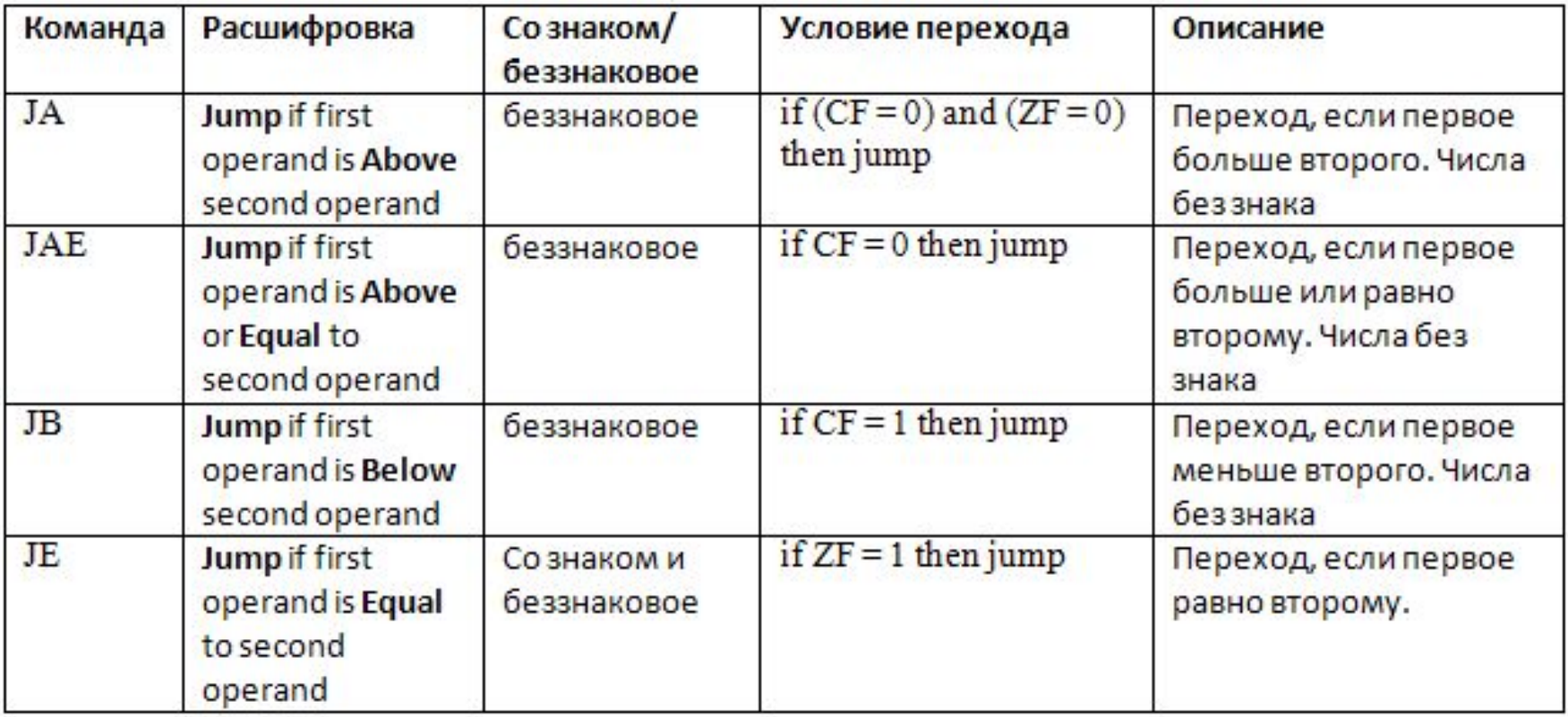

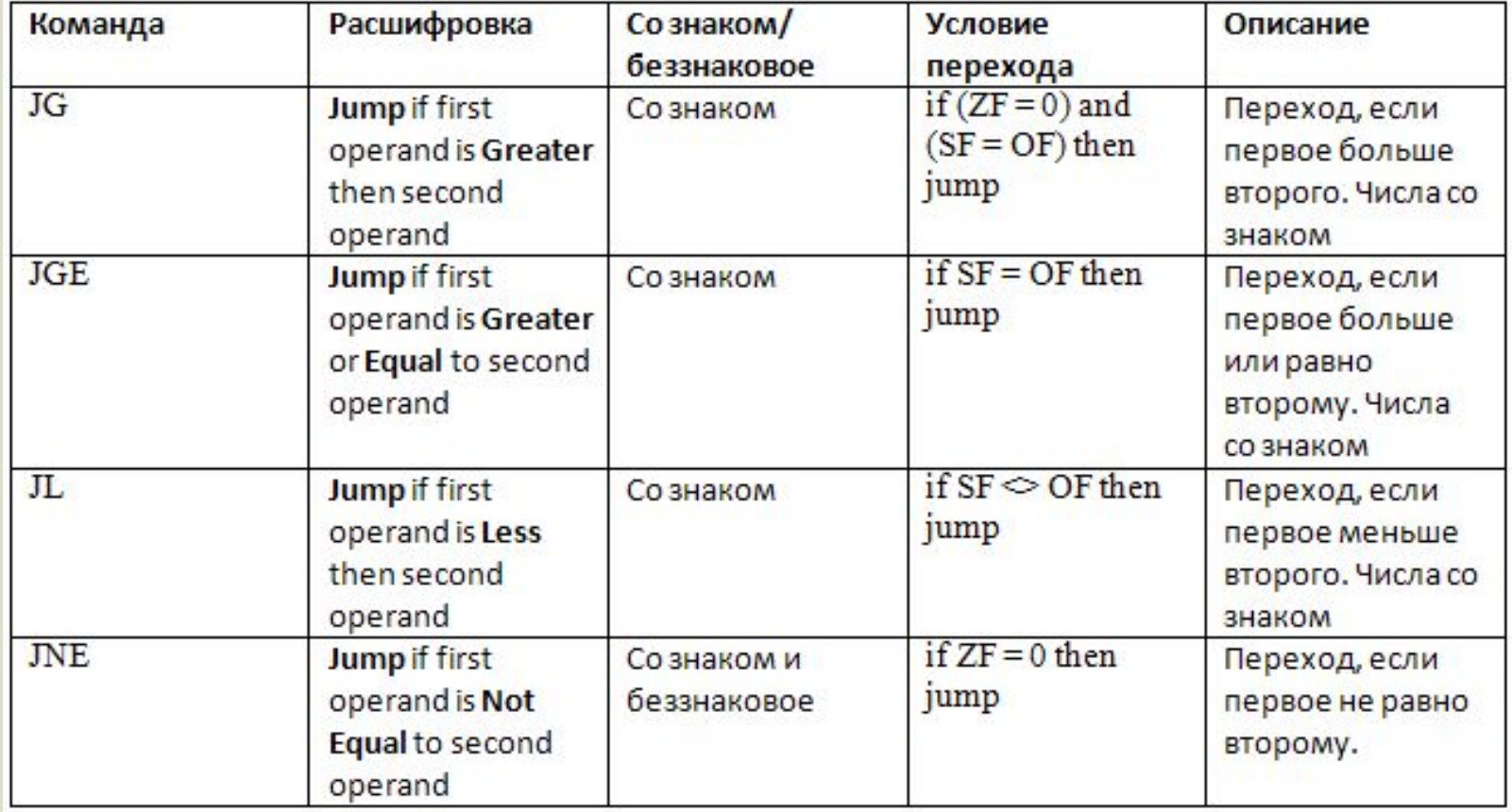

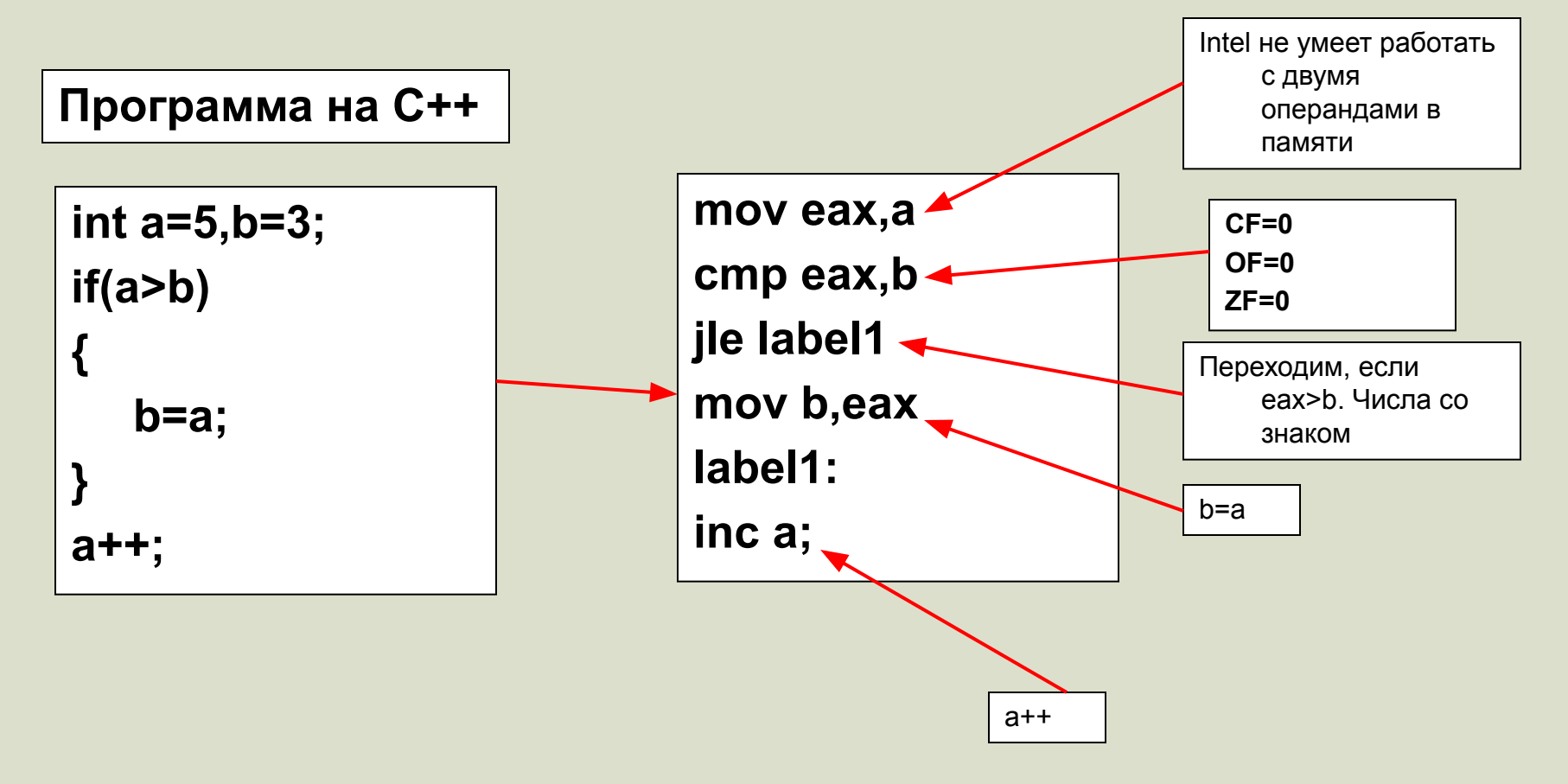